Tràmit de Selecció de funcions Curs 2024-2025

## **Pantalla 1**

## Sol·licitud de participació/actualització de requisits i mèrits

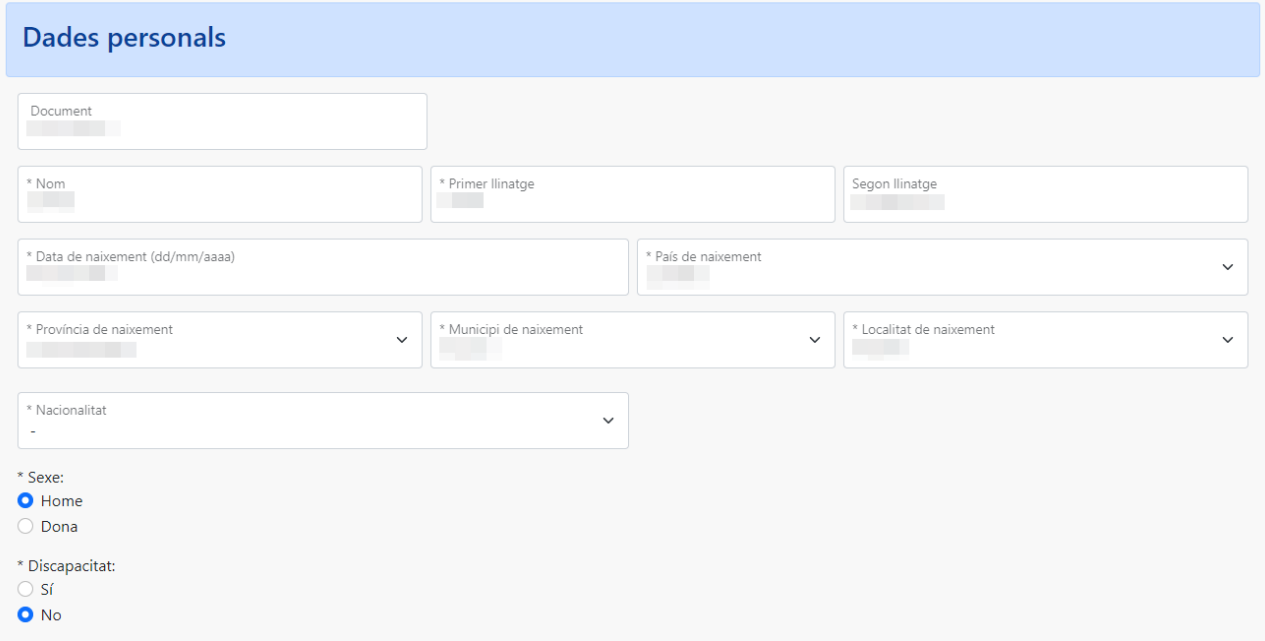

#### En cas de marcar discapacitat:

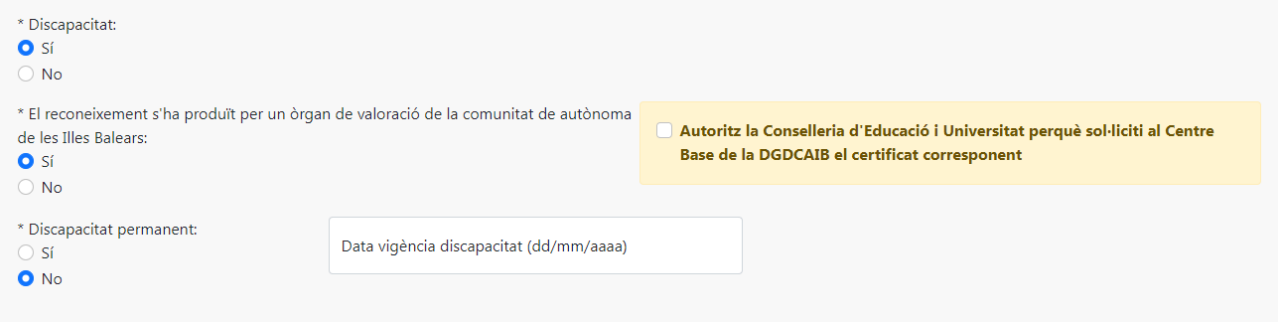

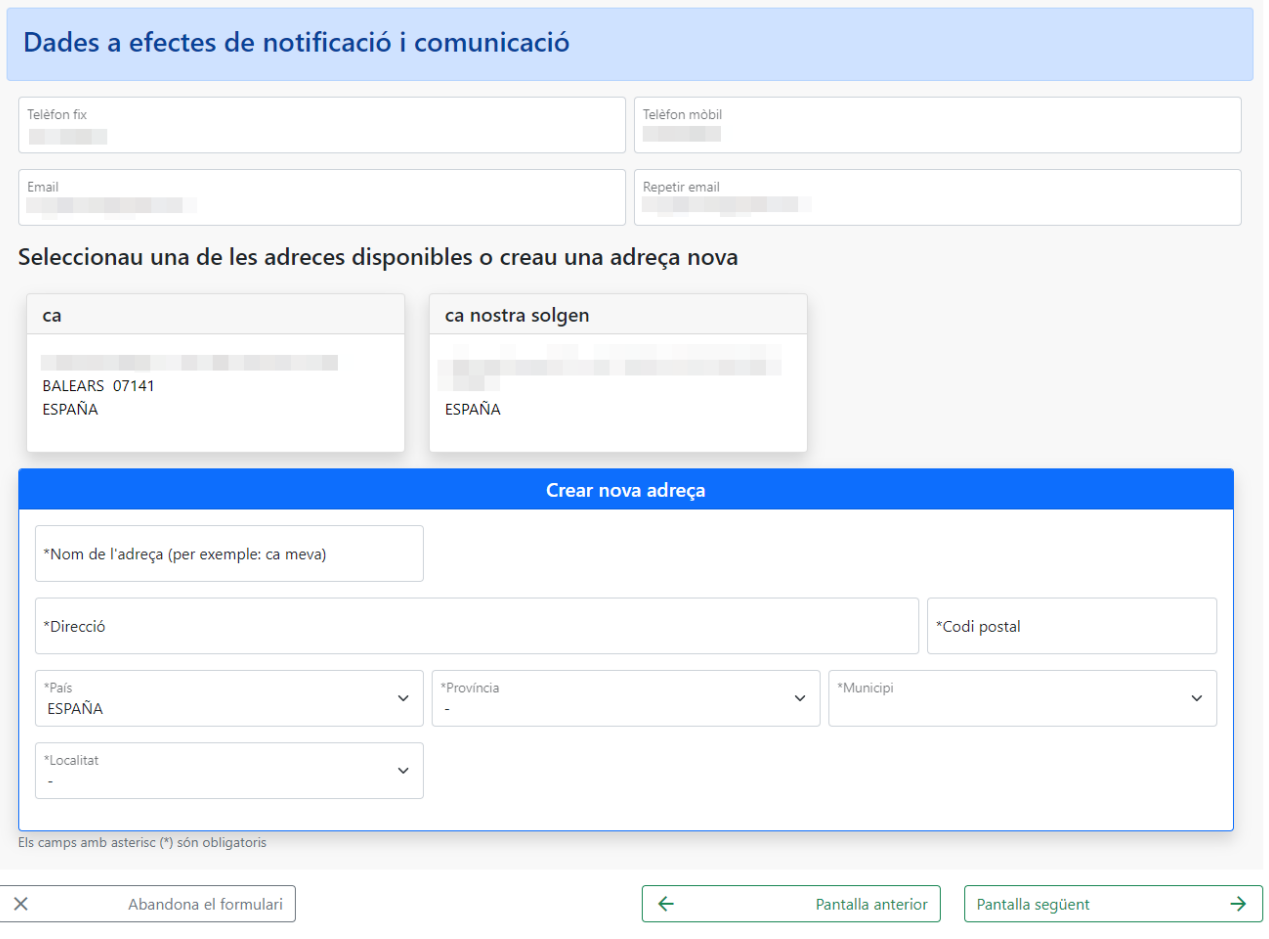

Si no s'omplen totes les dades obligatòries no es pot passar a la següent pantalla.

Si el país de naixement és Espanya, apareixen els camps per indicar la Província, el Municipi i la Localitat.

## **Pantalla 2**

fN. G CONSELLERA

Sol·licitud de participació/actualització de requisits i mèrits

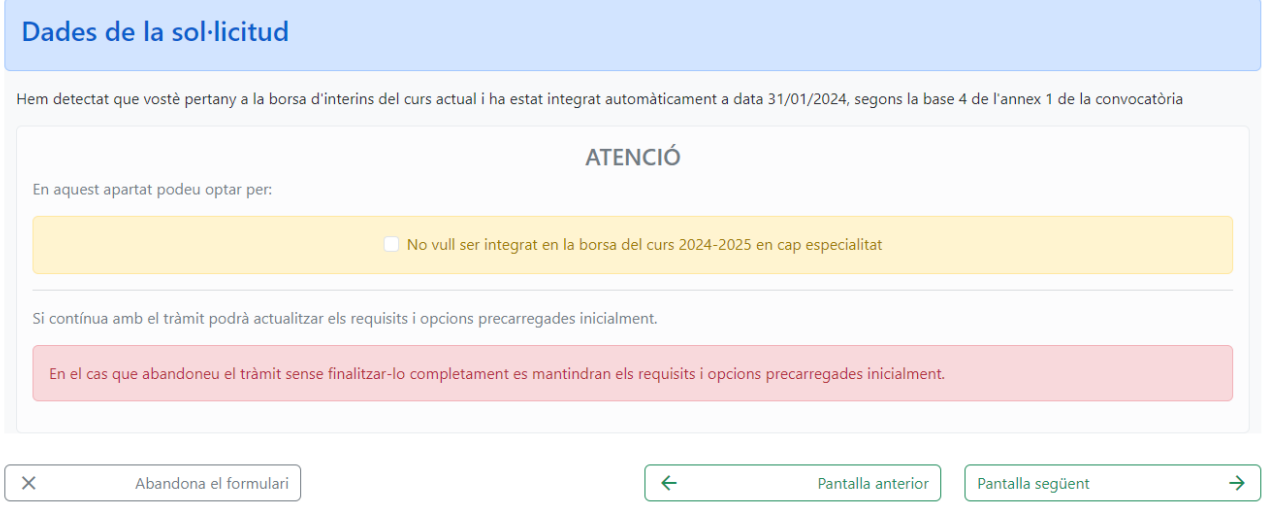

Si es selecciona l'opció per no ser integrat en la borsa es passa a la **pantalla final**.

## **Pantalla 3**

## Sol·licitud de participació/actualització de requisits i mèrits

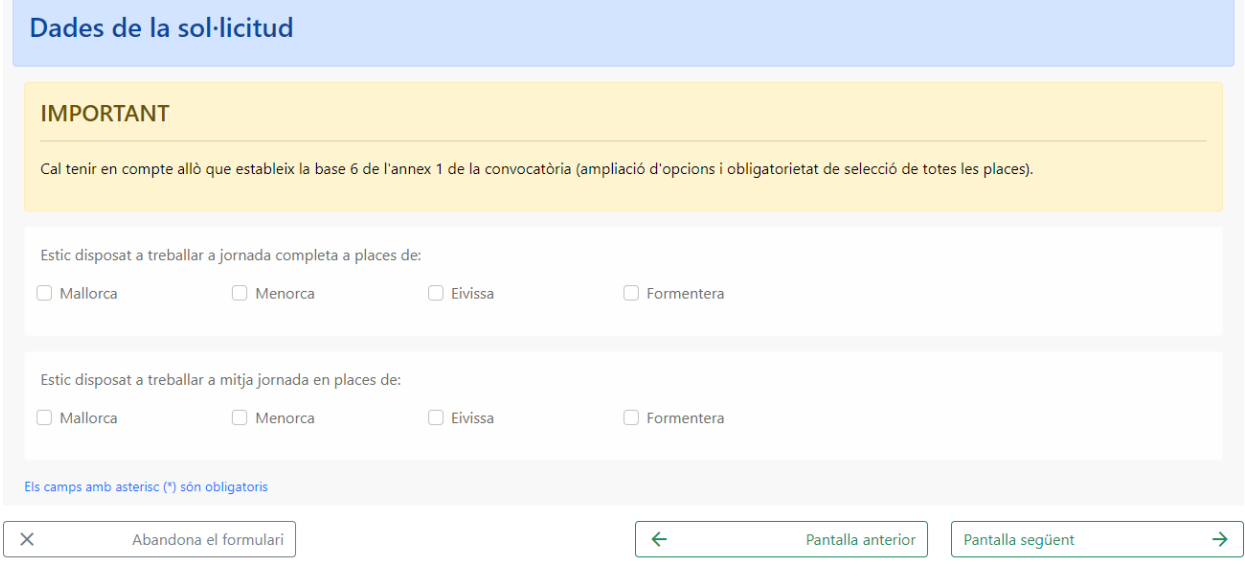

#### Si no es selecciona cap opció:

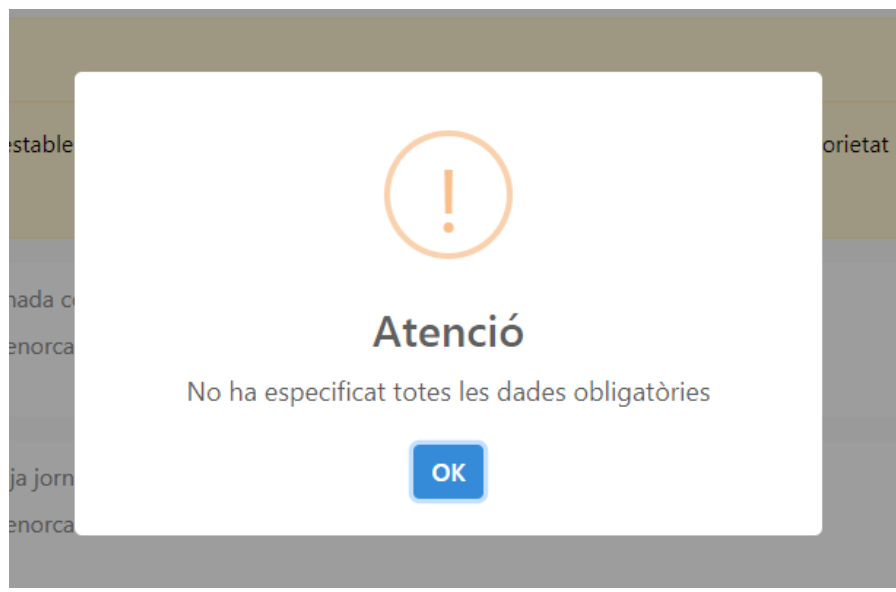

### Sol·licitud de participació/actualització de requisits i mèrits

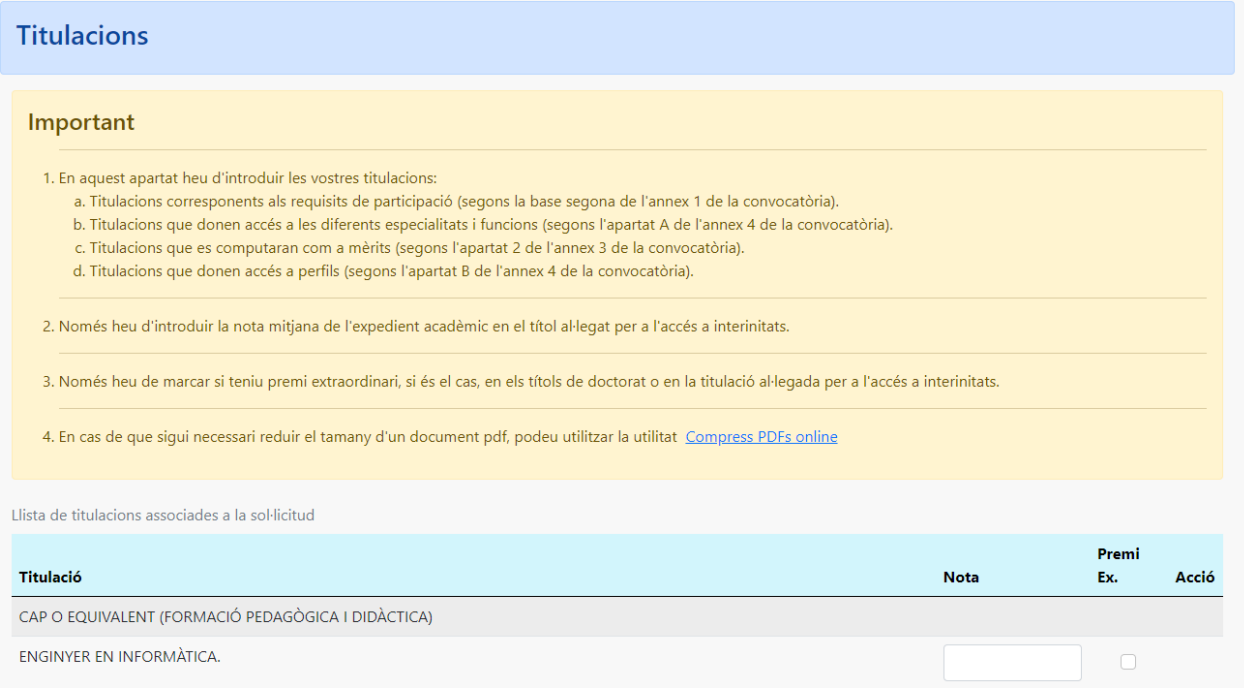

#### Afegir noves titulacions

En aquest apartat podeu cercar titulacions per tal d'afegir-les. Escriviu el nom de la titulació i clicau a la icona de la lupa $\mathsf Q$ 

Pensau que heu d'aportar fotocòpia dels títols nous que voleu que es tenguin en compte i que aquí hi podeu afegir diferents tipus de títols (doctorats, certificats d'aptitud de català, ...), tant els que voleu que us puntuïn per al barem de mèrits, si escau, com els requisits per exercir funcions o els requisits de coneixements de català.

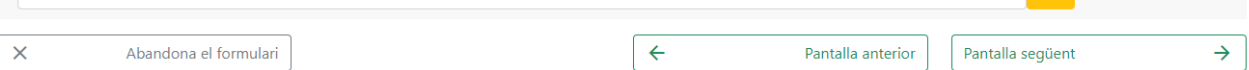

 $Q$ 

# Si es creu necessari, es poden afegir titulacions de forma manual

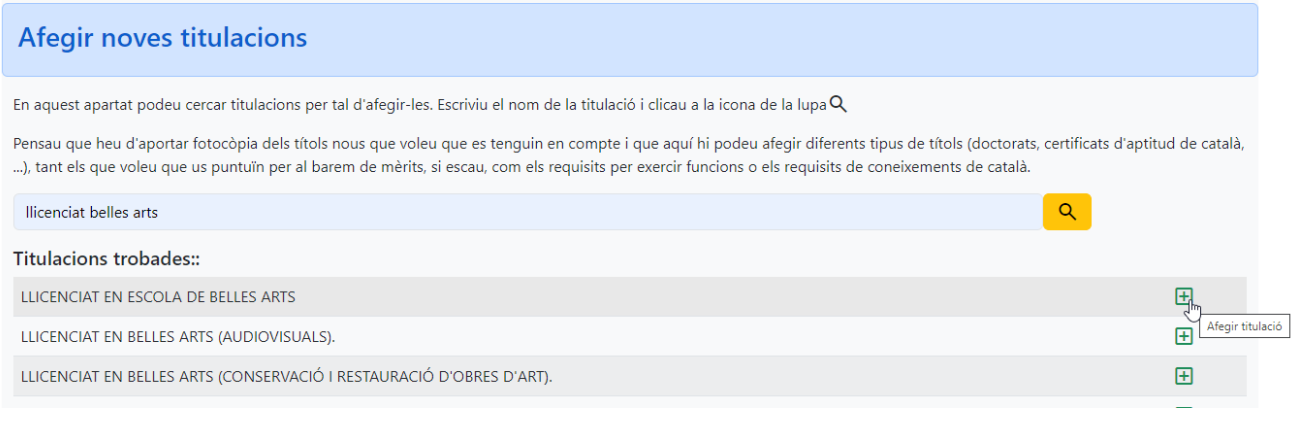

### També es poden eliminar les titulacions afegides manualment

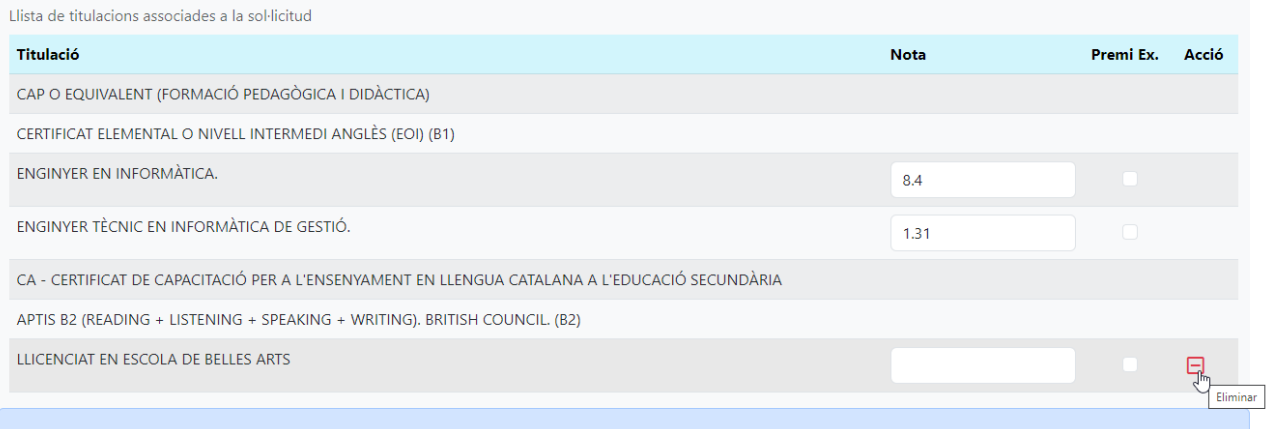

## **Pantalla 5**

#### **Especialitats o funcions**

En aquesta pantalla podeu seleccionar o desfer la selecció de les especialitats o funcions a les quals voleu aspirar (base 6 de l'annex 1 de la convocatòria).

#### Important

1. Els títols que siguin requisits per exercir una funció determinada no puntuen en el barem.

2. Cal tenir en compte allò que estableix la base divuitena de l'annex 1 de la convocatòria.

Les especialitats o funcions que es poden seleccionar o desfer-ne la selecció en aquests moments són les següents:

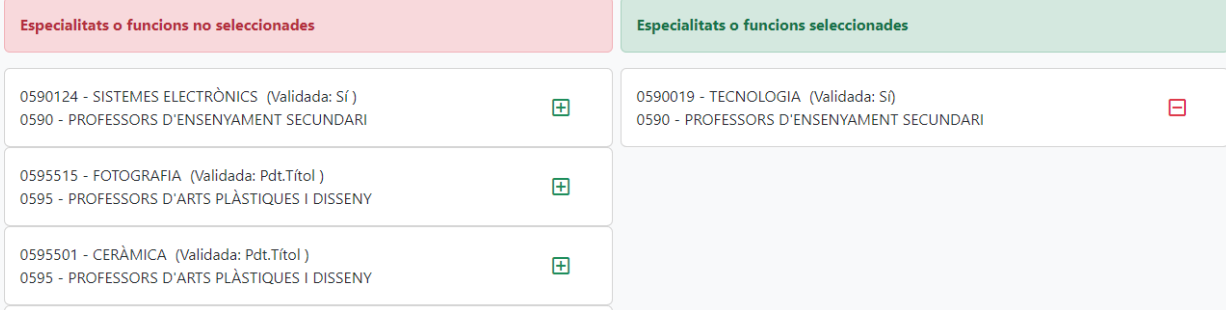

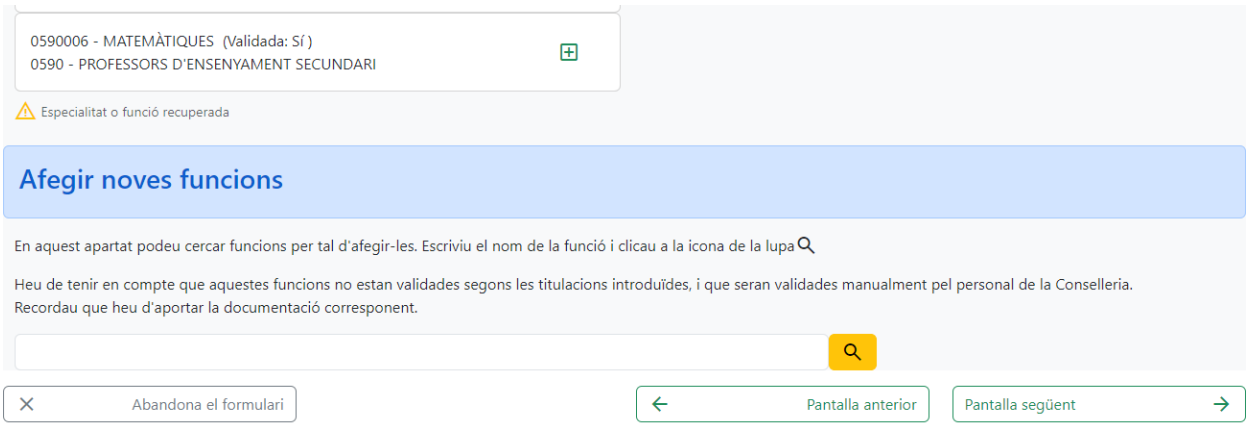

### Si es creu convenient es poden afegir noves funcions

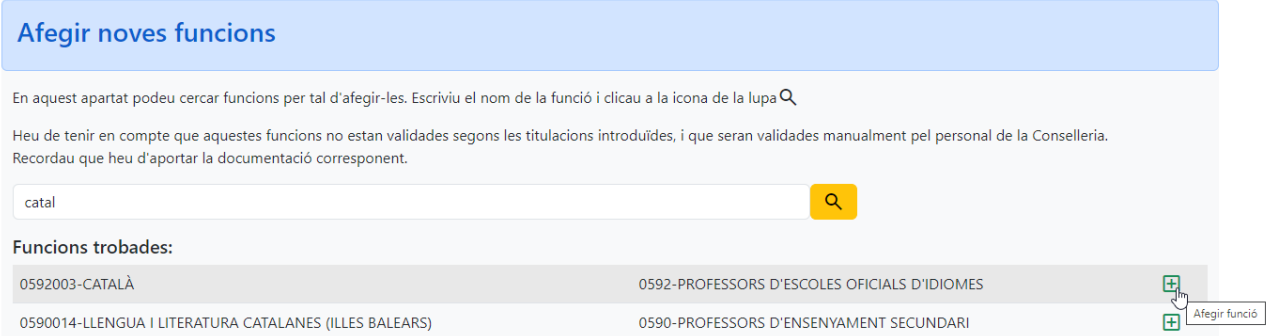

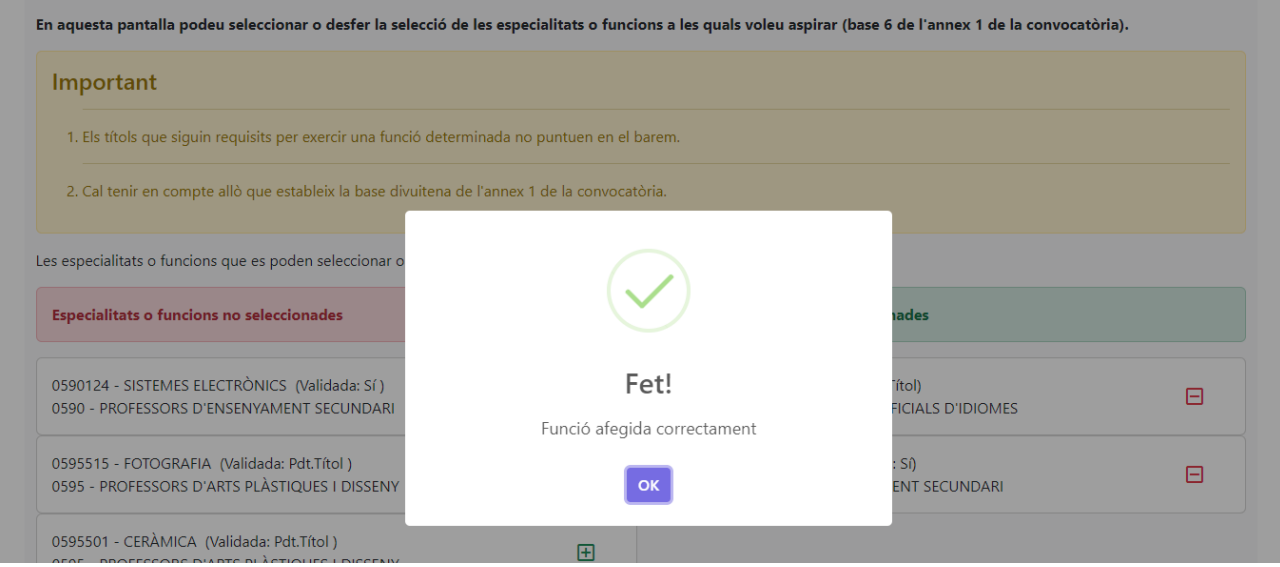

En aquest cas, s'afegirà dins el bloc de les funcions seleccionades

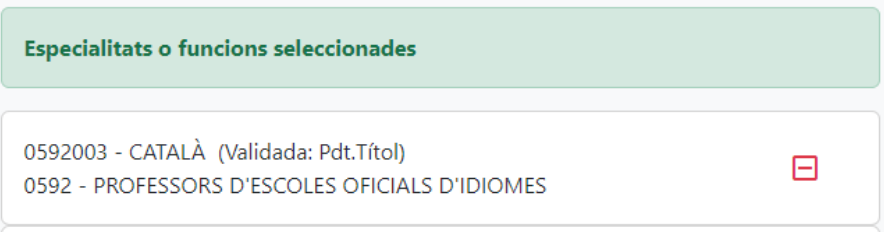

## Sol·licitud de participació/actualització de requisits i mèrits

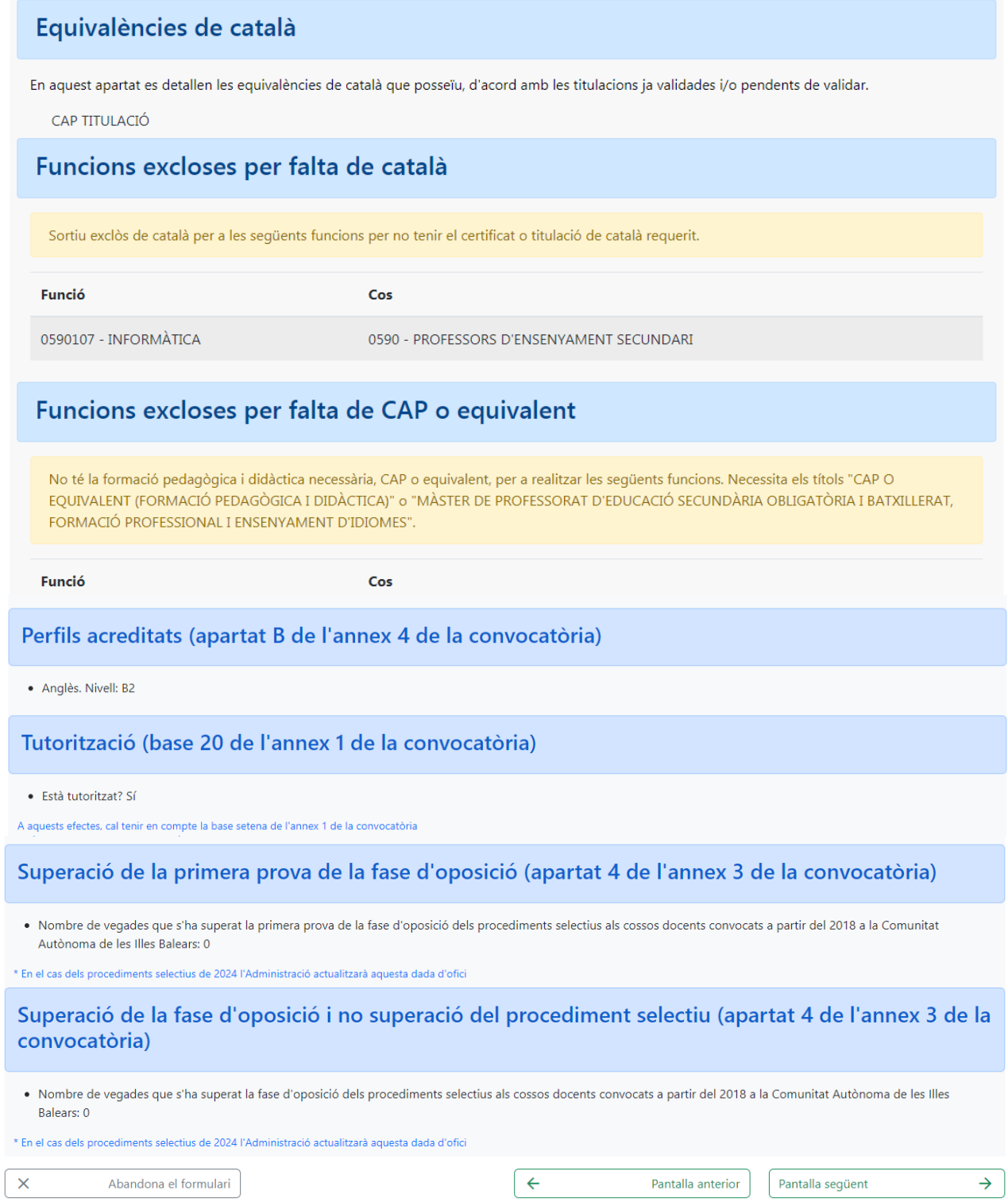

### Sol·licitud de participació/actualització de requisits i mèrits

#### Cursos de formació permanent (apartat 3, annex 3)

Recordau que únicament es valoren les activitats de formació finalitzades abans del: 31/08/2022

La formació permanent del professorat que està actualment introduïda al sistema és:

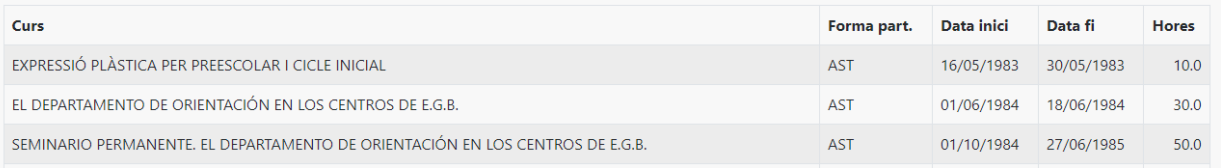

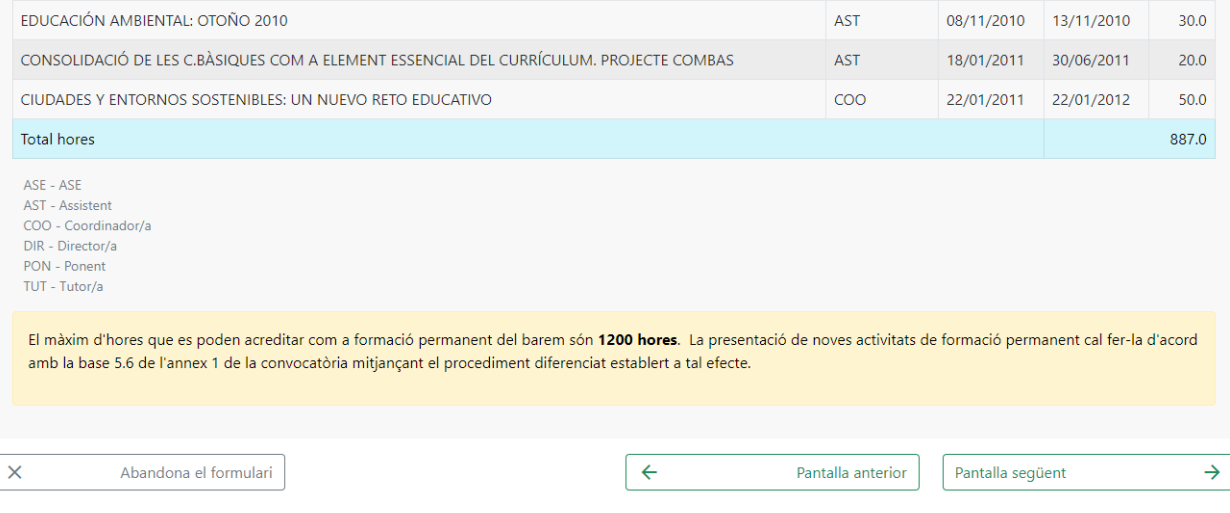

## **Pantalla 8** Sol·licitud de participació/actualització de requisits i mèrits

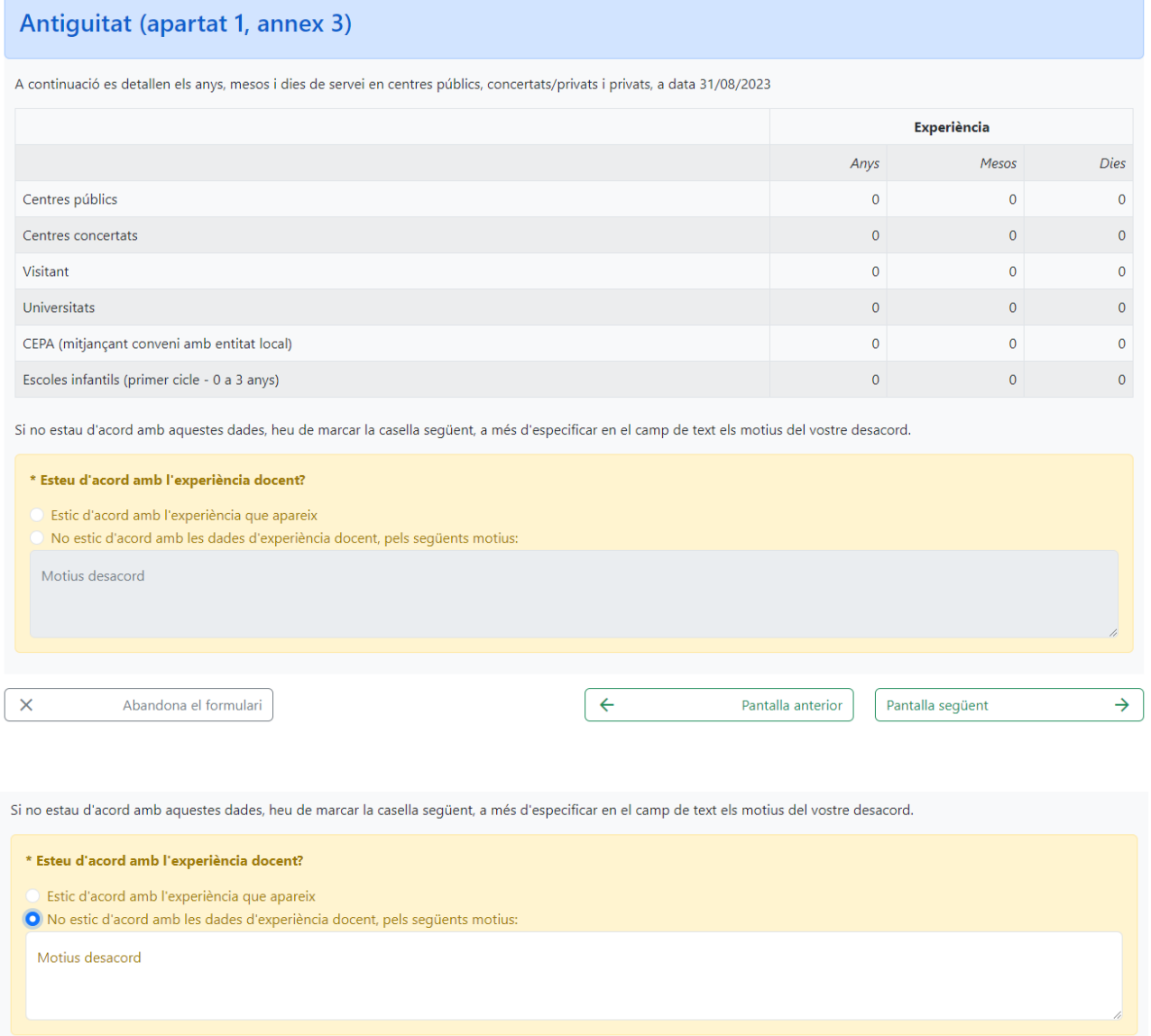

Si no es selecciona una opció, no es podrà seguir amb el tràmit.

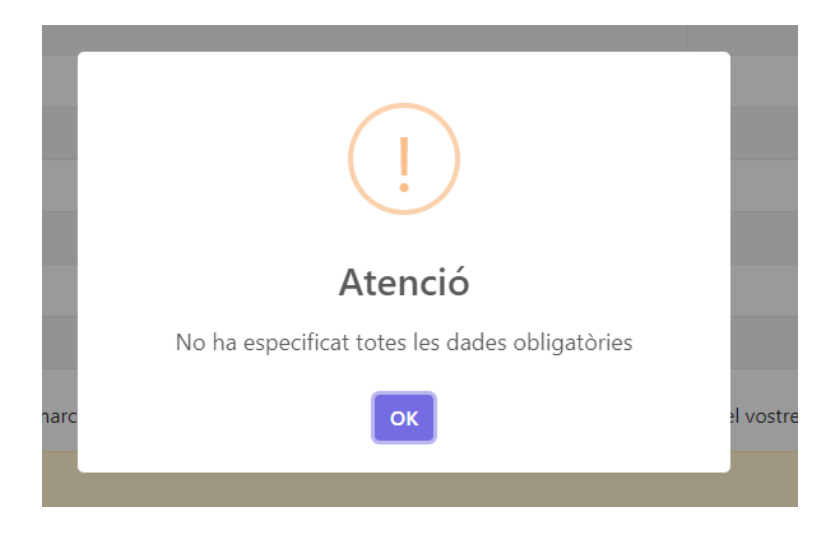

G CONSELLERA<br>O EDUCACIÓ<br>I LUNIVERSITATS<br>B DIRECCIÓ GENE

## Sol·licitud de participació/actualització de requisits i mèrits

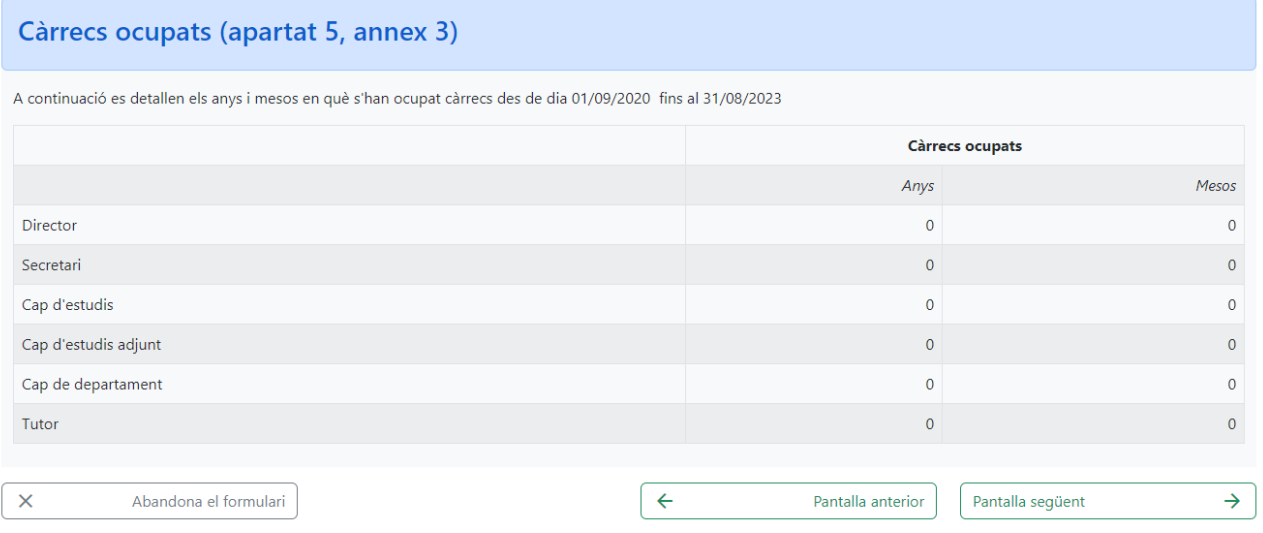

### **Pantalla 10**

### Sol·licitud de participació/actualització de requisits i mèrits

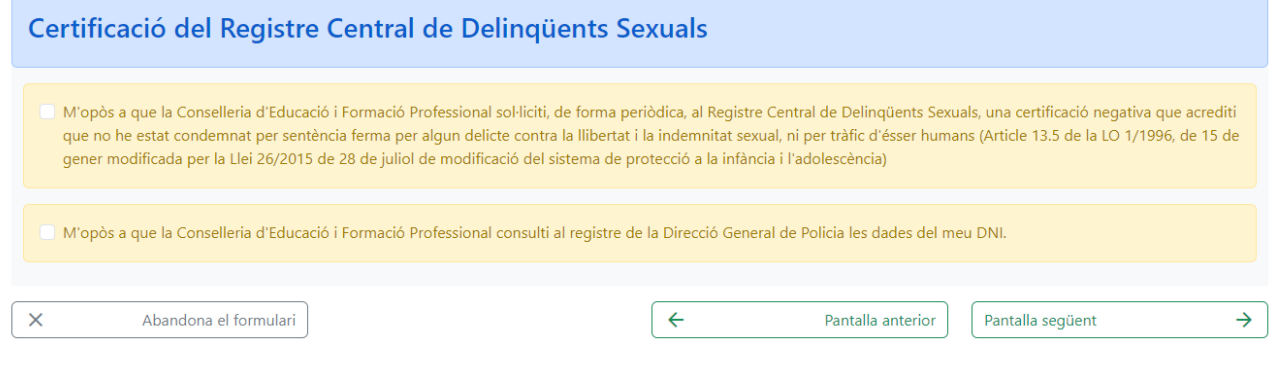

#### **Pantalla 11**

Aquesta pantalla només surt en cas d'haver d'adjuntar documentació:

#### Sol·licitud de participació/actualització de requisits i mèrits

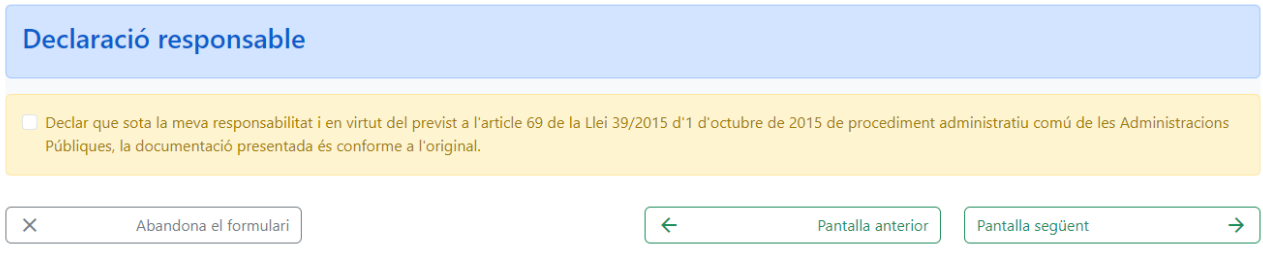

### **Pantalla final**

#### Sol·licitud de participació/actualització de requisits i mèrits

#### Informació sobre Protecció de dades

De conformitat amb el Reglament (UE) 2016/679 (RGPD) i la legislació vigent en matèria de protecció de dades, els sol·licitants hauran de consentir expressament el tractament de les seves dades personals mitjançant l'emplenament de l'Annex 5, per la qual cosa s'informa dels següents aspectes:

- a. Finalitat del tractament i base jurídica: gestionar tant la inclusió a la borsa d'aspirants a funcionaris interins docents de la Direcció General de Personal Docent com els processos que se'n derivin per cobrir places vacants o substitucions a centres públics d'ensenyament no universitari dependents de la Conselleria d'Educació i Formació Professional del Govern de les Illes Balears per al curs 2023-2024, d'acord amb l'article 6.1, b i c del Reglament General de Protecció de dades.
- b. Responsable del tractament: Direcció General de Personal Docent (Conselleria d'Educació i Formació Professional), amb domicili al carrer del Ter. 16.1r (polígon de Son Fuster). 07009, Palma
- c. Destinataris de les dades personals: no se cediran les dades personals a tercers, tret que hi hagi obligació legal o interès legítim d'acord amb el RGPD. En tot cas, prèvia autorització dels participants en aquesta convocatòria obtinguda telemàticament mitjançant un tràmit habilitat a l'efecte en la pàgina web de la Direcció General de Personal Docent, la Conselleria d'Educació i Formació Professional podrà cedir determinades dades personals als centres concertats que ho sol·licitin, a l'efecte que comuniquin als aspirants ofertes de treball per a funcions docents.
- d. Termini de conservació de les dades personals: les dades es conservaran durant el temps pecessari per complir amb la finalitat per a la qual es recolliran i per determinar les possibles responsabilitats que es puguin derivar d'aquesta finalitat i del tractament de les dades. És d'aplicació allò que disposa la normativa d'arxius i documentació. Les dades econòmiques es conservaran d'acord amb allò que preveu la Llei 58/2003, de 17 de desembre, general tributària.
- e. Existència de decisions automatitzades: El tractament de les dades ha de possibilitar la resolució de reclamacions o consultes de forma automatitzada. No està prevista la realització de perfils.
- f. Transferències de dades a tercers països: no estan previstes cessions de dades a tercers països.
- g. Exercici de drets i reclamacions: la persona afectada pel tractament de dades personals pot exercir els drets d'informació, d'accés, de rectificació, de supressió, de limitació, de portabilitat, d'oposició i de no inclusió en tractaments automatitzats (i, fins i tot, de retirar el consentiment, si s'escau, en els termes que estableix el RGPD) davant el responsable del tractament esmentat abans, mitjançant el procediment DSol·licitud d'exercici de drets en matèria de protecció de dades personalsD, previst en la seu electrònica de la Comunitat Autònoma de les Illes Balears (www.caib.es). També es pot presentar una sol·licitud als diferents llocs especificats en la normativa vigent a tal efecte. Amb posterioritat a la resposta del responsable o al fet que no hi hagi resposta en el termini d'un mes, pot presentar la "Reclamació de tutela de drets" davant l'Agència Espanyola de Protecció de Dades (AEPD).
- h. Delegació de protecció de dades: la Delegació de Protecció de Dades de l'Administració de la Comunitat Autònoma de les Illes Balears té la seu a la Conselleria de Presidència, Cultura i Igualtat (passeig de Sagrera, 2, 07012 Palma). Adreça electrònica de contacte: protecciodades@dpd.caib.es

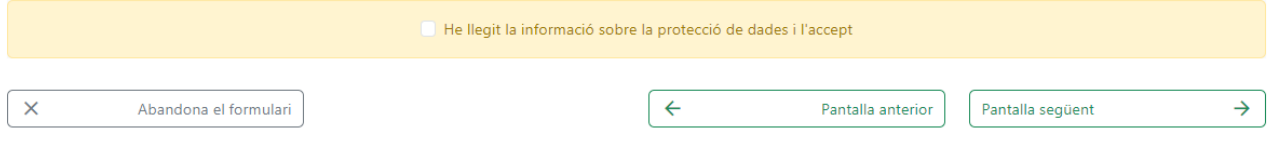

#### Si l'usuari no marca que ha llegit la informació no pot continuar.